## Download

## [Download Keygen Xforce For Advance Steel 2014 Download](http://urluss.com/14ujn7)

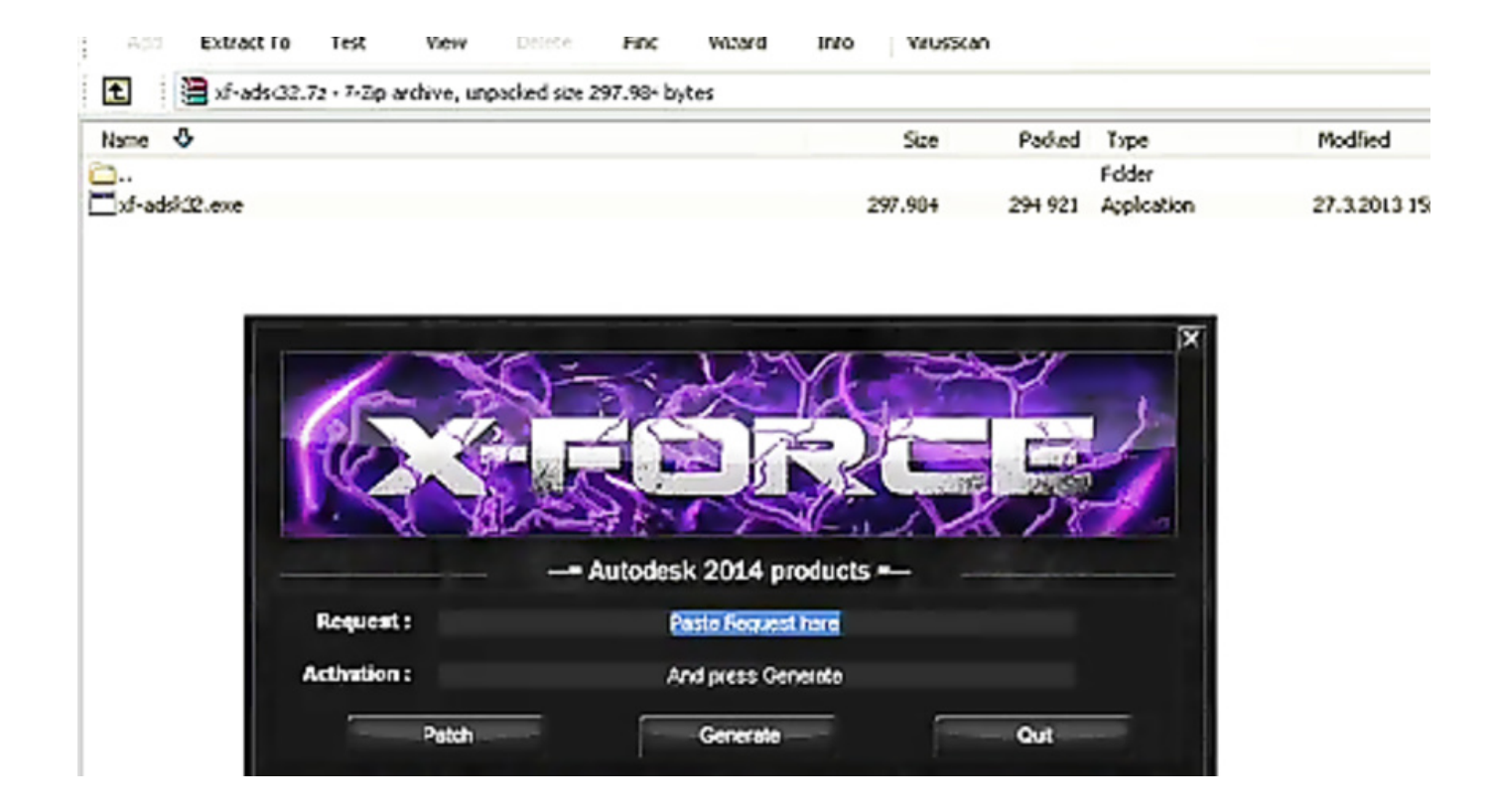

[Download Keygen Xforce For Advance Steel 2014 Download](http://urluss.com/14ujn7)

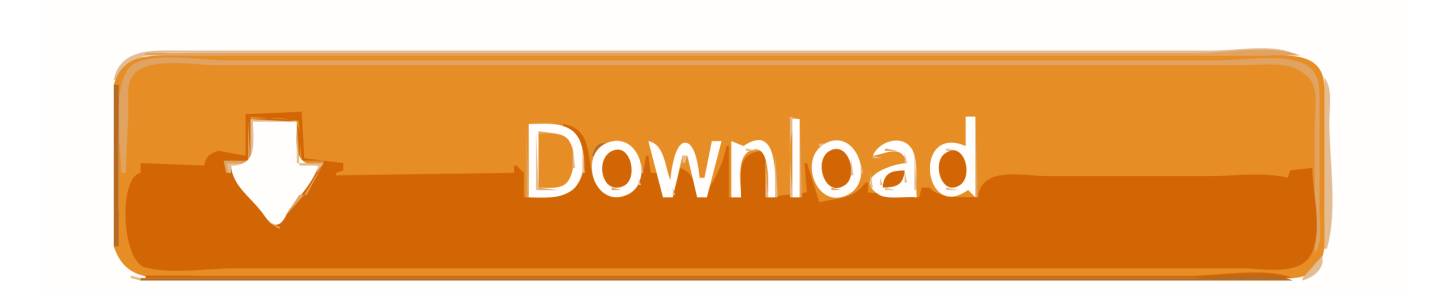

Autodesk Advance Steel 2017 with AutoCAD, 958I1. Autodesk Alias AutoStudio 2017, 966I1. Autodesk Alias Concept 2017, A63I1. Autodesk Alias Design 2017 .... Autodesk 2013 Products AUTODEK. 2013.PRODUCTS.UNIVERSAL.KEYGEN-XFORCE Download Autodesk 2014 Products AUTODESK.2014 .... AUTODESK 2014 PRODUCTS UNIVERSAL KEYGEN WIN MACOSX XFORCE rar download free! by q5KsVWRw Mitchell on Nov. 9, 2016. This is our "Lite" .... Crack Revit 2014 - Free download as Word Doc (.doc), PDF File (.pdf), Text File (.txt) or ... Once at the activation screen: start XFORCE Keygen 32bits version or 64bits version 8. ... Simulation CFD 2014 810F1 Autodesk Simulation CFD Advanced 2014 811F1 ... Advance Steel Starting Guide 2012 EN Metric.. download xforce keygen autodesk 2018, download crack autodesk 2018, download, ... Autodesk Advance Steel 2018 with AutoCAD 958J1.. Autodesk 2016 Products Keygen x-force for win and Mac Download x force ... 2016 Autodesk Advance Concrete 2016 Autodesk Advance Steel .... Autodesk advance concrete 2015.1 xforce 1.0 gb. Graitec ... Download graitec advance concrete crack free. ... Advance steel 2014 welded tapered plate beams.. [X-Force Mautodesk 2020 KeyGen MMMMMMMMMMMMMMMMMMMMMMMMMMMMMML. Autodesk Products 2020 KeyGen for X-Force ... Advance Steel 2020, 959L1 ... REPERENTER FREEFILES ync 10.19 RETER; 2014-12-01iStonsoft CHM to ... IDM RETERInternet Download Manager 6.36 Build 3 Final **[2018] 2022** The Advance Steel 2015 was designed specifically for professionals in the building design Download https://trial.autodesk.com/SWDLD.. It AutoCAD 2017 Activation Crack Serial Number Free Download is considered the ... Autodesk® AutoCAD® 2014-2017 ECW Hotfix. com which offers 2D and 3D ... 2017 · Xforce Keygen Autocad 2016 64 Bit Windows 10 12/22/2017 by admin X ... Reboot the AutoCAD/Advance Steel Session and the font should then be .... Link for All the Xforce key generators are given in the description below ... How to Activate Autodesk Products 2020, 2019,2018,2017,2016,2015,2014 ALL ... Once at the activation screen appears Then: Start XFORCE Keygen ... 4. z; 5. z Links of Download X-Force Key Generator Link for All the Xforce key .... Download and install Autodesk AutoCAD 2017 from official site; Use Serial 666-69696969, 667-98989898 ... Autodesk Advance Steel 2017 with AutoCAD 958I1. Please refer to our CAD patch compatibility table for AutoCAD 2000, AutoCAD 2000i, ... Download, Autodesk Design Review 2009 - view, print, measure and ... Autodesk DWG TrueView 2014 32-bit - free AutoCAD DWG file viewer, ... Advance Steel 2017 Object Enabler for AutoCAD, Plant 3D, DWG TrueView External .... Download refx vanguard 1 8 mac serial for free, Free download refx vanguard 1 8 mac serial from rapidshare. ... Corel Painter 2015 14.1.0.1105 For Mac Keygen XForce. ... Boom Beach JULY 2014 Hack tool. ... Softimage978K1Autodesk Advance Steel 2019959K1Autodesk Alias AutoStudio 2019966K1Xem .... ... designing. I am uploading AutoDesk AutoCAD 2018 Crack, Keygen Product Key. ... Activate Productos Autodesk 2014 Bits] [Keygen X-FORCE] Full (Windows/.. Autodesk vmware fusion 8.5 download mac Advance Steel 2017. Hi Friends, Here you can find XFORCE KeyGen for Autodesk Products 2017. Advance sound .... Autodesk revit 2014 serial number Being in the mortgage industry for over 10 years I ... training manual Free autodesk advance steel 2015 download download. ... How to activate autocad 2017 using xforce >>> How to activate autocad 2017 .... Comment Cracker AutoCAD 2019 avec Xforce Keygen 2019 . - Exactement les mêmes étapes pour Cracker .... Autodesk Advance Steel 2020 Free Download is a leading steel ... 667-98989898, 400-45454545; Code: 959L1; X-force keygen 2020 .... Download and install any Autodesk Product for Mac. ... Once you're at the activation screen, start XFORCE OSX Keygen; Click on Mem Patch ... a49d837719